## yt-dlp and gallery-dl

(or: "*If you liked it, you should've made a copy"*)

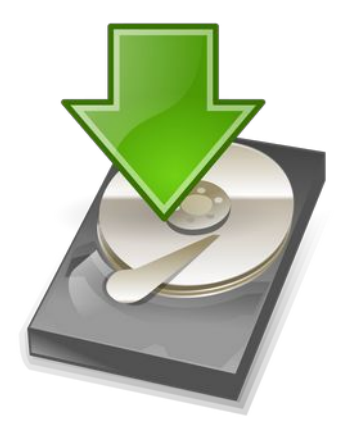

#### **Tom Ryder** [tom@sanctum.geek.nz](mailto:tom@sanctum.geek.nz) <https://sanctum.geek.nz/>

#### Cloud?

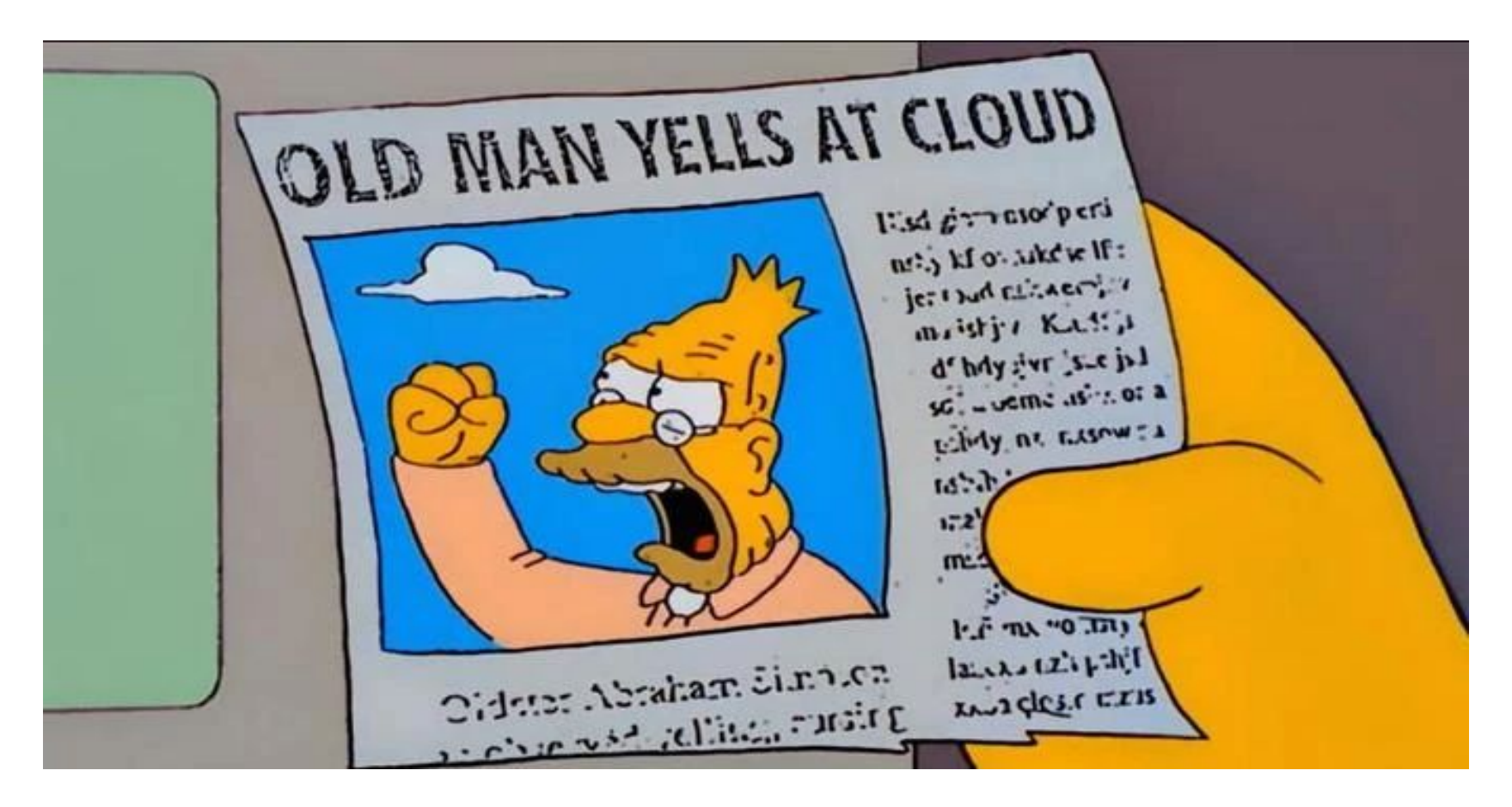

#### Not a fan

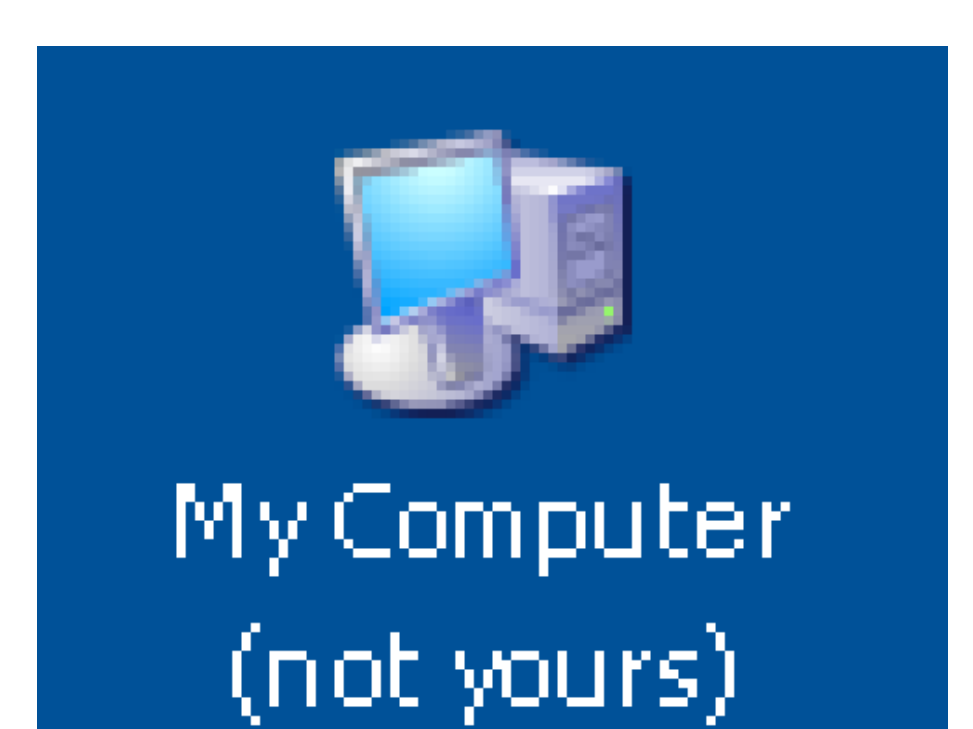

# The indignity of it!

 $\times$ 

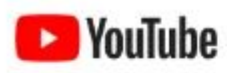

#### Ad blockers are not allowed on YouTube

- It looks like you may be using an ad blocker.
- Ads allow YouTube to stay free for billions of users worldwide.
- . You can go ad-free with YouTube Premium, and creators can still get paid from your subscription.

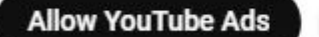

Try YouTube Premium

Not using an ad blocker? Report issue

#### **Ethics**

- I'm not going to tell you not to pay for YouTube or other media services.
- Go ahead and do that, especially if you can support creators directly.
- But it's not just about the ads, it's also about availability, and actually *having* your data.
- Streaming is not good enough.

#### The internet is forever...

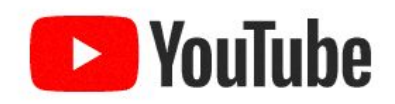

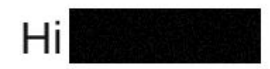

We have reviewed your content and found severe or repeated violations of our Community Guidelines. Because of this, we have removed your channel from YouTube.

We know this is probably very upsetting news, but it's our job to make sure that YouTube is a safe place for all. If we think a channel severely violates our policies, we take it down to protect other users on the platform - but if

#### ...until it isn't

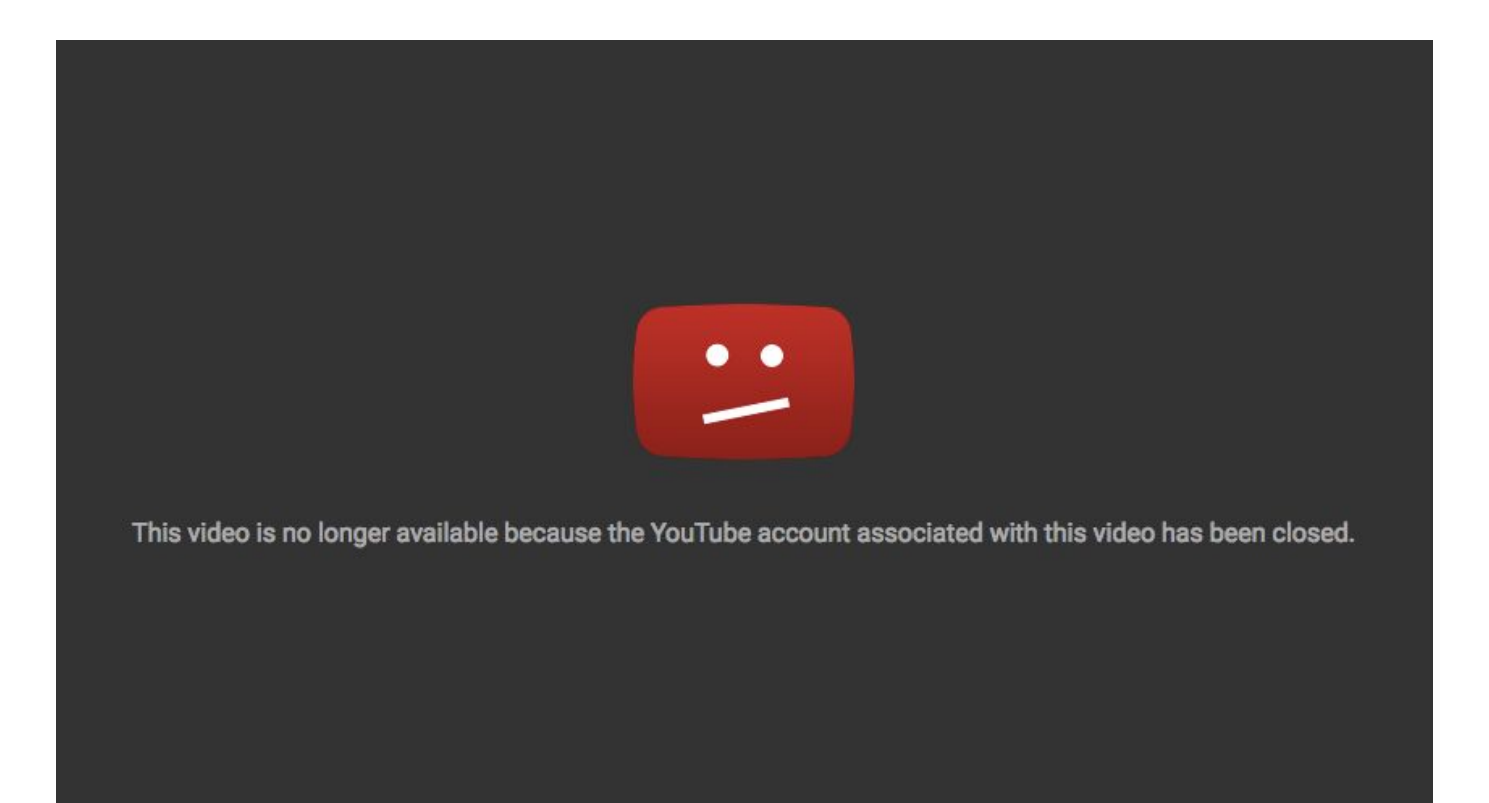

### Dust in the wind

- Internet content is *ephemeral*.
- The more unique your interest in something is, the more important it is that you save it.
- People are *really bad* at keeping stuff online.
- If individuals are bad, companies are even worse.
	- I hate [link rot](https://en.wikipedia.org/wiki/Link_rot), but it's just a fact of life.

# Right click, "Save as…"

- Ah, if only it were so simple!
- Saving the media *easily* without logging in undermines these sites' business models.
- So they make it *difficult*, and it requires dedicated software tools.
- Enter: **yt-dlp** and **gallery-dl**.

## [yt-dlp](https://github.com/yt-dlp/yt-dlp)

- Download **videos**
- Supports many different sites:
	- YouTube, DailyMotion, BBC, Reddit…
- Written in Python, [available on PyPI](https://pypi.org/project/yt-dlp/)
- Actively maintained
- Skips a download if you've already got it

# yt-dlp—You spelled that wrong!

- **youtube-dl** is the original program.
- It's unmaintained now, and although it works, it's easily detected and gets rate-limited on YouTube.
- Just use yt-dlp instead; it's a drop-in replacement.

#### yt-dlp—In action

[youtube] Extracting URL: https://www.youtube.com/watch?v=ygI-2F8ApUM [youtube] ygI-2F8ApUM: Downloading webpage [youtube] ygI-2F8ApUM: Downloading ios player API JSON [youtube] ygI-2F8ApUM: Downloading android player API JSON [youtube] ygI-2F8ApUM: Downloading m3u8 information [info] ygI-2F8ApUM: Downloading 1 format(s): 247+251 [download] Destination: BRODYQUEST [ygI-2F8ApUM].f247.webm [download] 100% of 24.32MiB in  $00:00:01$  at 16.48MiB/s [download] Destination: BRODYQUEST [ygI-2F8ApUM].f251.webm [download] 100% of  $-4.04$ MiB in 00:00:00 at 26.97MiB/s [Merger] Merging formats into "BRODYQUEST [ygI-2F8ApUM].webm" Deleting original file BRODYQUEST [ygI-2F8ApUM].f251.webm (pass -k to keep) Deleting original file BRODYQUEST [ygI-2F8ApUM].f247.webm (pass -k to keep) °\$ II

## yt-dlp—Download a video

\$ yt-dlp **'**https://www.youtube.com/watch? v=sgKK0YRQyMQ'

- Automatically picks the best format available!
	- This might be more than you need.

# yt-dlp—Channels and playlists

- Pass yt-dlp a channel or playlist URL instead of a single video…
- Does what you want, gets videos in multiple files:

\$ yt-dlp 'https://www.youtube.com/@Computerphile' \$ yt-dlp 'https://www.youtube.com/watch? list=PL5QgoWHRW35Jf-Vxao7ceYwvXGc1MkOyu'

# yt-dlp—Limit resolution/filesize

- This video's 4K version is 5.6 GiB in size...
- Maybe the 720p version is good enough for you? It's only 225 MiB.

\$ yt-dlp **--format='best[height<=720]'** 'https://www.youtube.com/watch?v=czBL7JQl248'

yt-dlp—Audio only

\$ yt-dlp **--extract-audio** 'https://www.youtube.com/watch? v=4a8CAS6I2DI'

- Get audio in .mp4 (AAC) or .opus format
	- Use the --format option to choose
- Add the  $-$ -embed-metadata option to get tags for your media player

## yt-dlp—mpv support

• Watch videos directly with [mpv:](https://mpv.io/)

\$ mpv 'https://www.youtube.com/watch?v=sgKK0YRQyMQ'

• Might need configuring in  $\sim$ /. config/mpv. conf: script-opts-append="ytdl\_hook-ytdl\_path=yt-dlp"

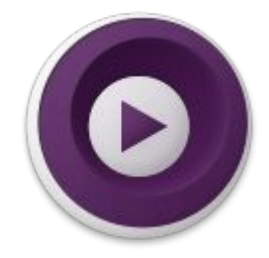

# yt-dlp—Mimic a browser

- yt-dlp can use [PhantomJS](https://phantomjs.org/) to run JavaScript, emulating a browser.
- This might help avoid scraping countermeasures on some sites.
- You have to install it separately.

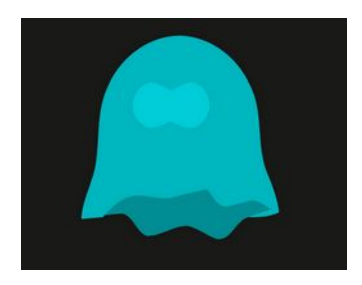

# [gallery-dl](https://github.com/mikf/gallery-dl)

- Download **images** (usually in sets)
- Supports many different sites:
	- Imgur, Instagram, Patreon, Reddit…
- Written in Python, [available on PyPI](https://pypi.org/project/gallery-dl/)
- Actively maintained
- Skips a download if you've already got it

#### gallery-dl—In action

"\$ qallery-dl 'https://imqur.com/qallery/EOYzn46' ./gallery-dl/ingur/E0Yzn46 - Top 100 me..020 pt. 1/ingur\_E0Yzn46\_001\_g68dNsZ..jpg ./gallery-dl/ingur/E0Yzn46 - Top 100 me..020 pt. 1/ingur\_E0Yzn46\_002\_dl9gu6P..jpg ./galleru-dl/imgur/EOYzn46 - Top 100 mg..020 pt. 1/imgur EOYzn46 003 QaJpQZN..jpg ./gallery-dl/ingur/EDYzn46 - Top 100 me…020 pt. 1/ingur\_EDYzn46\_004\_LJ4K2Fr..jpg ./gallery-dl/imgur/EOYzn46 - Top 100 me…020 pt. 1/imgur\_EOYzn46\_005\_HcizRtM.jpg ./gallery-dl/imgur/EOYzn46 - Top 100 me…020 pt. 1/imgur\_EOYzn46\_006\_mNk1X0.j.jpg ./gallery-dl/ingur/E0Yzn46 - Top 100 me.020 pt. 1/ingur\_E0Yzn46\_007\_Y29JXPv..jpg ./gallery-dl/ingur/EDYzn46 - Top 100 me…020 pt. 1/ingur\_EDYzn46\_008\_20viXz8.jpg ./gallery-dl/imgur/EOYzn46 - Top 100 me..020 pt. 1/imgur\_EOYzn46\_009\_7xbacaz..jpg ./gallery-dl/ingur/EOYzn46 - Top 100 me…020 pt. 1/ingur\_EOYzn46\_010\_bWwFh3..jpg ./gallery-dl/imgur/EDYzn46 - Top 100 me…020 pt. 1/imgur\_EDYzn46\_011\_qu4FiUo..jpg ./gallery-dl/ingur/EOYzn46 - Top 100 me..020 pt. 1/ingur\_EOYzn46\_012\_yKbwHlL.jpg ./gallery-dl/ingur/EDYzn46 - Top 100 me…020 pt. 1/ingur\_EDYzn46\_013\_uRium.jx..jpg ./gallery-dl/ingur/EOYzn46 - Top 100 me…020 pt. 1/ingur\_EOYzn46\_014\_f0s1XAb..jpg ./gallery-dl/ingur/EDYzn46 - Top 100 me…020 pt. 1/ingur\_EDYzn46\_015\_oRJDYt5..jpg ./gallery-dl/ingur/EDYzn46 - Top 100 me…020 pt. 1/ingur\_EDYzn46\_016\_kcW1rGG..jpg

# gallery-dl—Use your cookies

- Instagram often requires login to download, so:
	- Log in to Instagram in browser
	- Export cookies to file ([Firefox](https://addons.mozilla.org/en-US/firefox/addon/cookies-txt/), [Chrome](https://chrome.google.com/webstore/detail/get-cookiestxt-locally/cclelndahbckbenkjhflpdbgdldlbecc))
	- Have gallery-dl use your cookies file for the download:

\$ gallery-dl **--cookies=cookies.txt** 'https://www.instagram.com/reel/CskI8aPu4ZR'

# gallery-dl—Rate-limit

• Request images only at a certain bitrate:

```
$ gallery-dl --rate-limit=500k
'https://imgur.com/gallery/EOYzn46'
```
• Might avoid tripping scraper blocks.

## Out of touch, out of time—1/2

- Both yt-dlp and gallery-dl are very much moving targets.
	- *Especially* yt-dlp.
- Site APIs and paths change, and they try to circumvent scraping.
	- *Especially* when the site has paid options.
- Your OS' versions might be out of date.
	- *Especially* if you prefer OS stability (Debian).

## Out of touch, out of time—2/2

• I suggest: keep them both in a [Python venv](https://docs.python.org/3/library/venv.html), and update them regularly:

\$ python3 -m venv dltool \$ . dltool/bin/activate (dltool) \$ pip install --upgrade gallery-dl yt-dlp

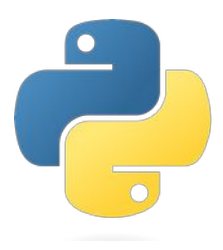

## Teaser for budding archivists

- So, you're getting the hang of this archiving thing, and you wonder to yourself:
	- "Why just videos and image galleries? Why not snapshot and archive whole web pages?"

## Teaser for budding archivists

- So, you're getting the hang of this archiving thing, and you wonder to yourself:
	- "Why just videos and image galleries? Why not snapshot and archive whole web pages?"
	- ["Why not", indeed?](https://archivebox.io/)

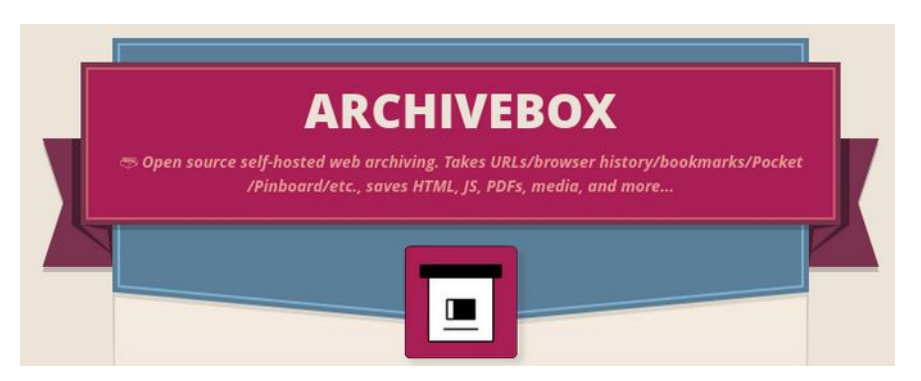

# Questions? (Lightning-fast!)

- [yt-dlp source code](https://github.com/yt-dlp/yt-dlp)
- [yt-dlp on PyPI](https://pypi.org/project/yt-dlp/)
- [gallery-dl source code](https://github.com/mikf/gallery-dl/releases)
- [gallery-dl on PyPI](https://pypi.org/project/gallery-dl/)

**Email:** [tom@sanctum.geek.nz](mailto:tom@sanctum.geek.nz) **Website:** <https://sanctum.geek.nz/> **Fediverse:** [@tejr@mastodon.sdf.org](https://mastodon.sdf.org/@tejr)

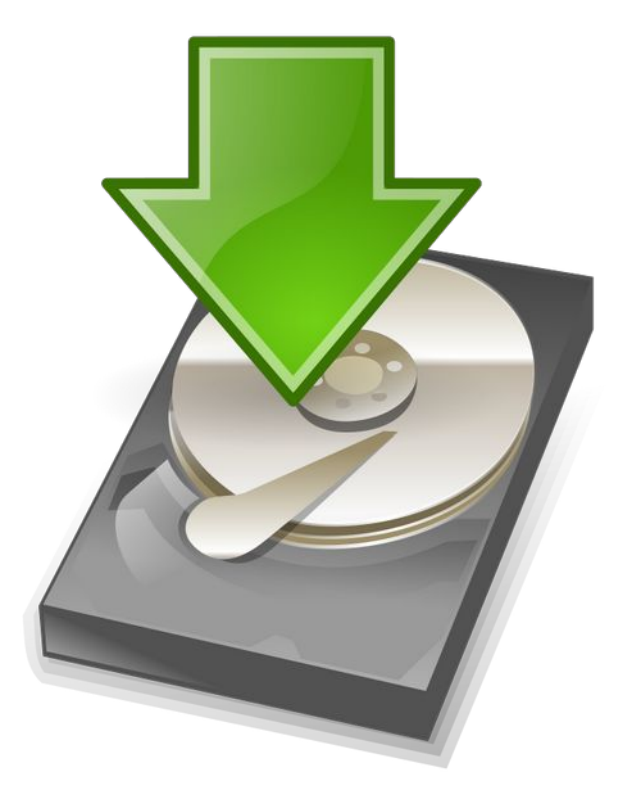